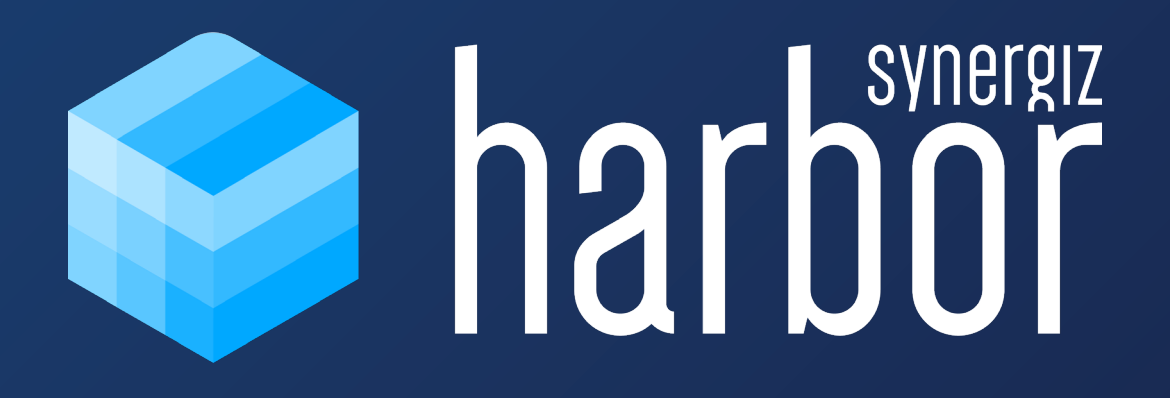

# **HARBOR PLATFORM CONTENT**

## HARBOR PLATFORM CONTENT.

Gérez vos équipements, organisez vos projets et déployez votre contenu

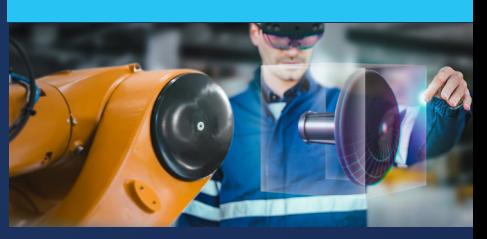

### FONCTIONNALITÉS DE MANIPULATION

- **Manipulation libre dans les 3 dimensions pour** placement rapide et fine pour placement précis (translation, rotation)
- **Manipulation par contact direct des objets et** lointaine
- Mise à l'échelle :
	- 1 :1 (taille réelle selon taille de
	- modélisation)
	- 1m3 (le modèle tient dans un cube d'1m de côté)
	- Libre
- Explosion de modèles 3D en sous-parties (pour ceux en possédant)
- Verrouillage d'un asset (blocage des manipulations)

#### PRISE EN COMPTE DE L'ENVIRONNEMENT RÉEL

- Collision des assets avec les surfaces réelles et les autres assets
- Occlusion d'un asset par les volumes réels du lieu (mobilier, volumes bâtis, etc.)

### FORMATS DE MEDIAS SUPPORTÉ BOITE À OUTILS

- Modèles 3D : GLB, OBJ, FBX (via Harbor Platform), STEP (via Harbor Platform)
- **Modèles 3D animés : GLB**
- **Images : JPG et PNG**
- Vidéos : MP4
- Documents bureautiques : PDF

#### CONSTRUCTION DE SCENES

- Capacité à afficher plusieurs scènes avec des contenus différents (une scène = une disposition d'assets dans l'environnement réel)
- **Positionnement des assets dans l'espace de** chaque scène
- Navigation entre les scènes

#### **COLLABORATION**

- Communication temps réel entre plusieurs casques HoloLens connectés à une même session
- Les utilisateurs connectés à une même session partagent un même environnement 3D, toute action d'un utilisateur est visible des autres (manipulation d'un modèle, contrôle de lecture d'une vidéo, changement de page d'un document…).
- Collaboration locale avec tous les utilisateurs dans un même lieu
- Collaboration à distance : les utilisateurs à distances sont représentés par des avatars animés (tête et mains, doigts) avec un retour audio spatialisé pour la voix.

#### CHARGEMENT DES ASSETS

- Par copie des assets sur le casque HoloLens
- Par publication des assets sur Harbor Platform et partage en équipe

- Galerie d'assets avec miniatures, gestion des assets affichés
- **Pointeur laser**
- **Plan de coupe pour révéler l'intérieur d'un modèle** 3D
- Commentaire texte par saisie clavier et reconnaissance vocale
- **Masquage et mise en surbrillance de parties de** modèles 3D (pour modèles possédant des sousparties)
- **Prise de photos (à venir)**
- **Prise de mesures (à venir)**

## GESTION DES ÉQUIPEMENTS

- Déclaration des équipements HoloLens et Harbor Hub ayant accès à Harbor Platform
- Déploiement des projets sur ces équipements

#### GESTION DES UTILISATEURS

- Déclaration des utilisateurs
- Attribution de rôles (administrateur, contributeur, lecteur)

#### GESTION DES ASSETS

- Création de projets pour contenir les assets
- Organisation des projets en dossiers et sousdossiers
- Typage des projets pour différentes utilisation (projet simple, projet multi-scènes « scene builder » …)

#### CONVERSION ET SIMPLIFICATION DES MODELES 3D

- Simplification automatique des modèles 3D complexes (jusqu'à 500k polygones)
- Conversion de format si nécessaire
- Génération de miniatures pour tous les assets

#### CONSTRUCTION DE SCENES

- Déclaration de scènes (une scène = une disposition d'assets dans l'environnement réel)
- Ajout des assets dans chaque scène